# **MATLAB EXPO 2019**

# Industrial IoT and Digital Twins

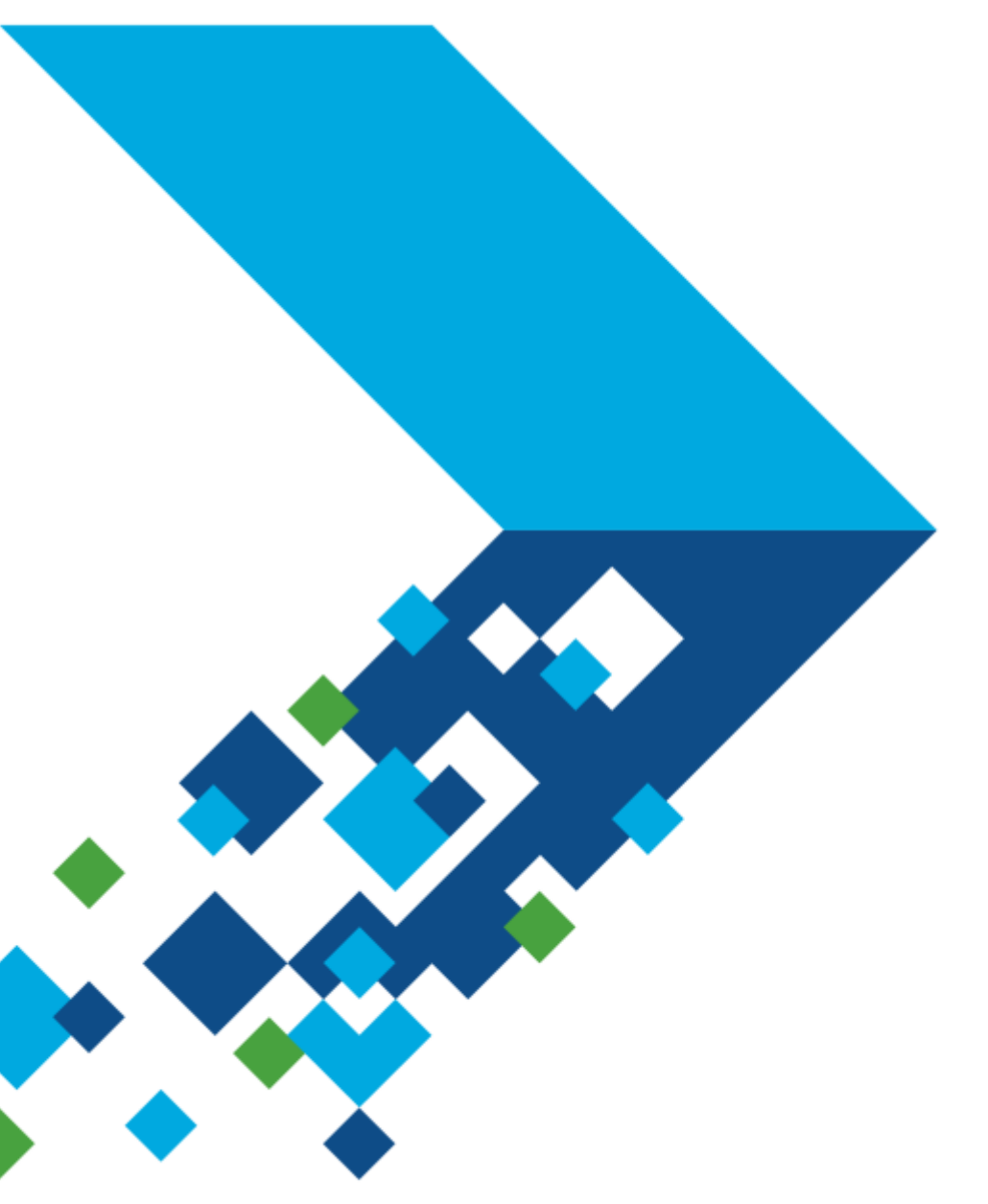

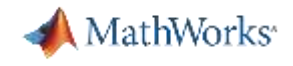

#### **Key Takeaways**

- You can use MATLAB and Simulink for IIoT and Digital Twin applications, leveraging their strong modeling, system simulation, and data analytics capabilities
- **MathWorks' pilot and consulting teams can help you get your project started with** applications such as predictive maintenance, operations optimization, and fleet management

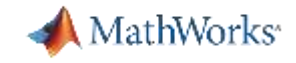

#### **Megatrend: Digital Transformation and IoT**

#### **Overall Goals**

By connecting machines in operation you can use data, algorithms, and models to make better decisions, improve processes, reduce cost, improve customer experience.

- **Industrial IoT**
- **Digital Twin**
- **Industry 4.0**
- **Smart 'XYZ'**
- **Digital Transformation**

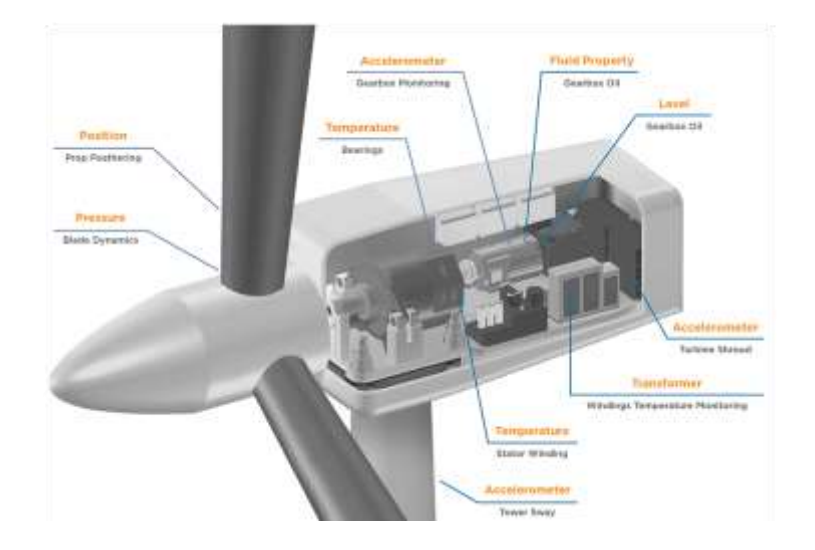

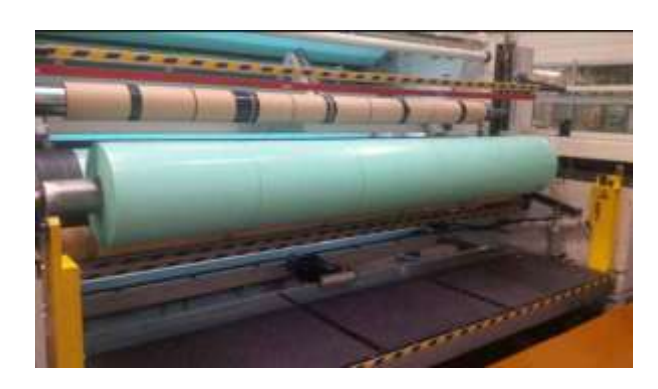

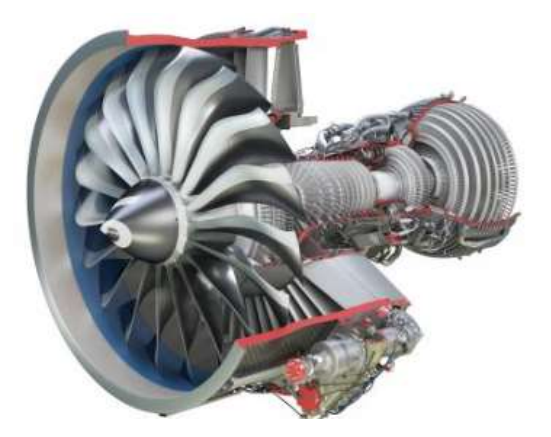

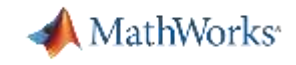

#### **Organizations are Defining Infrastructure for Digitalization**

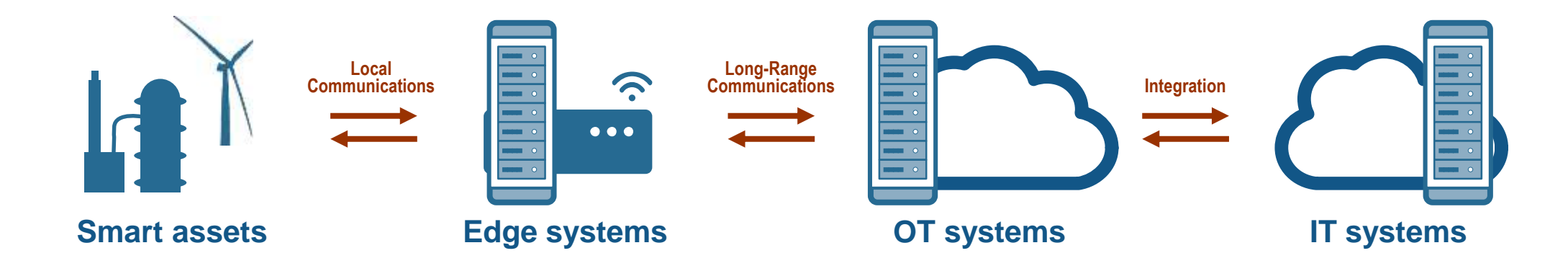

# How are these used in an actual application?

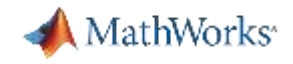

#### **Operations Optimization: BuildingIQ**

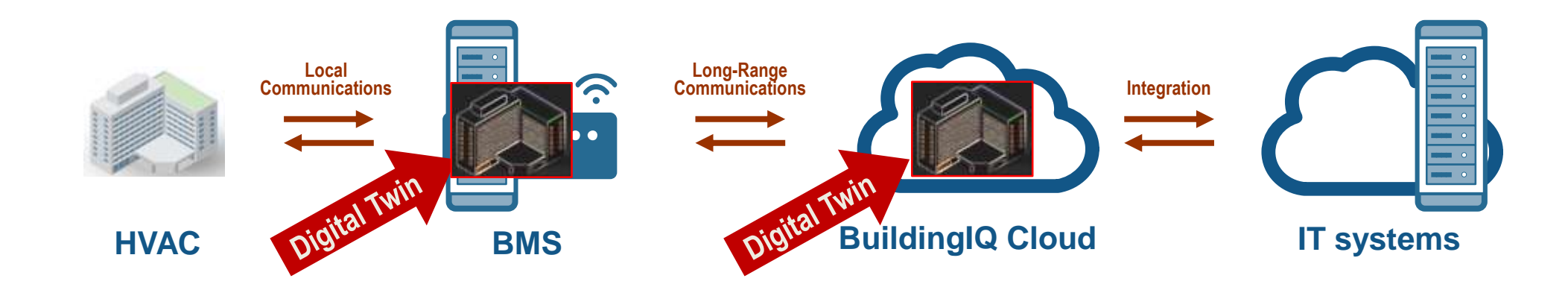

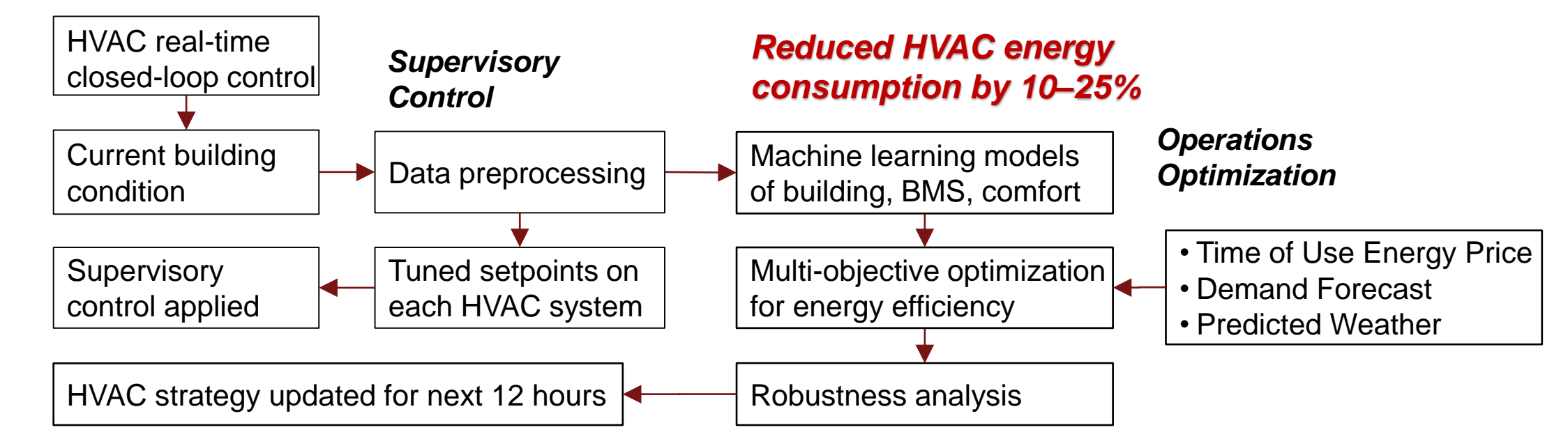

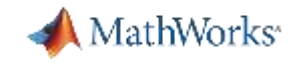

#### **Performance Management: Electrical Grid Operator**

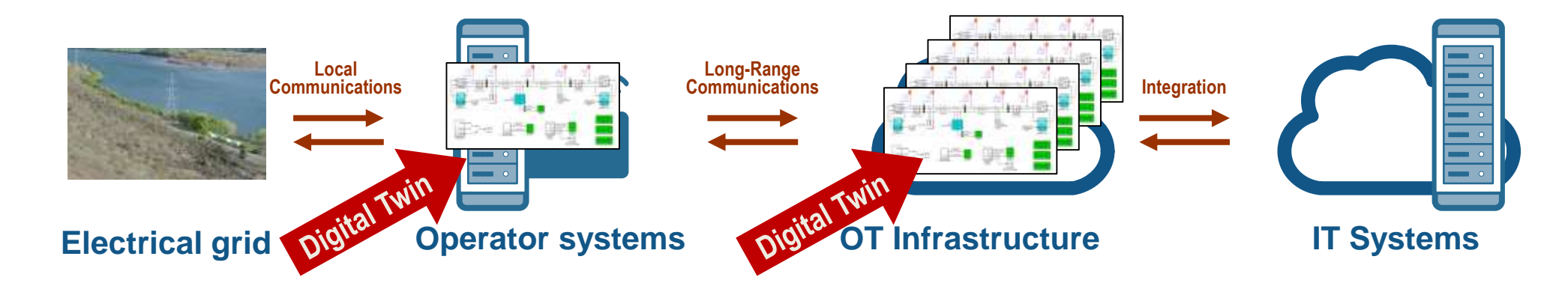

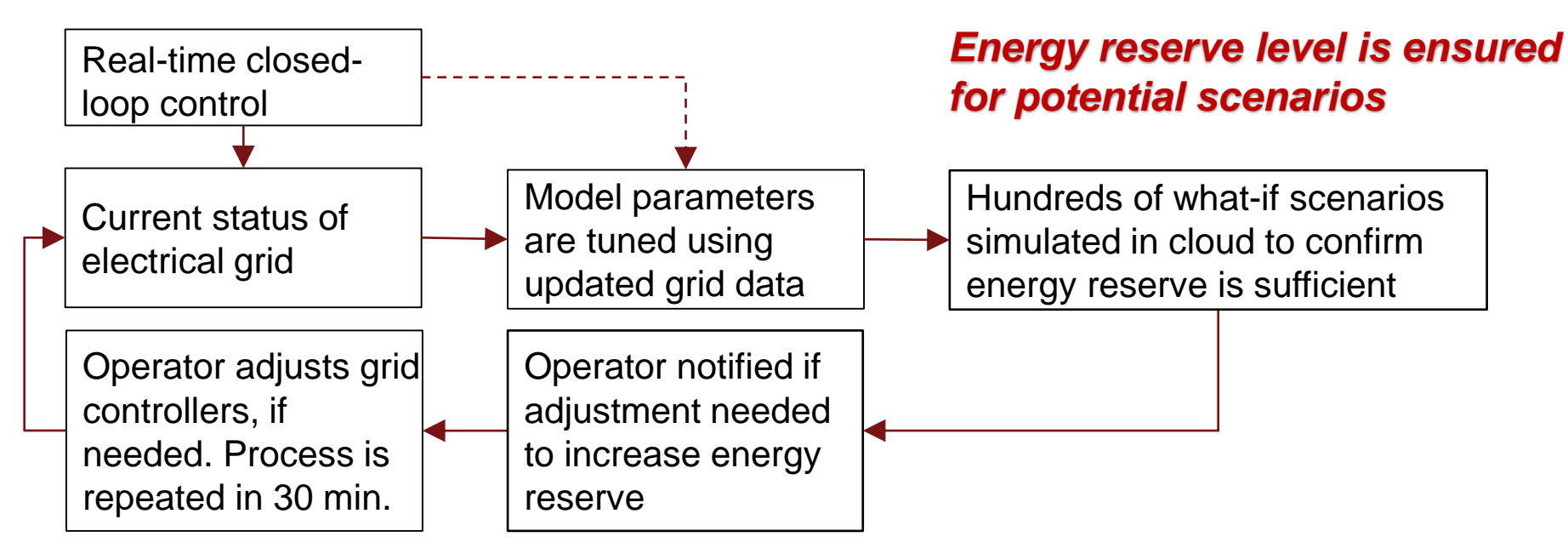

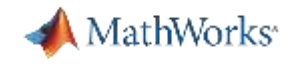

#### **Other Examples of Digital Twins Across Industries**

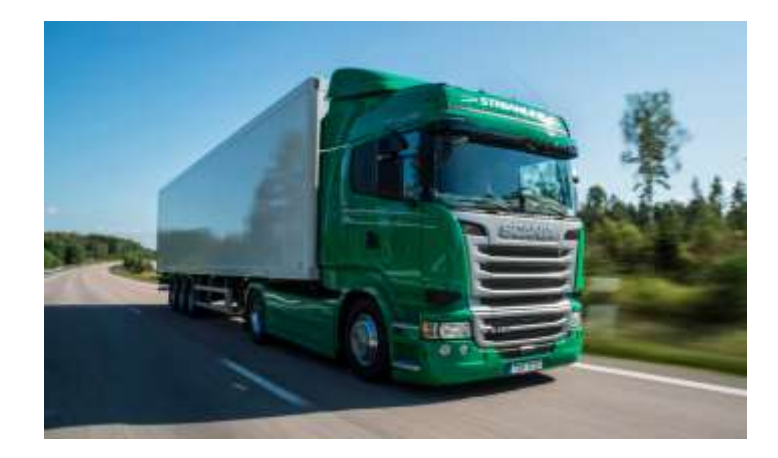

**Commercial Vehicles** Driving-data logs and digital twin used to verify and tune automatic braking system

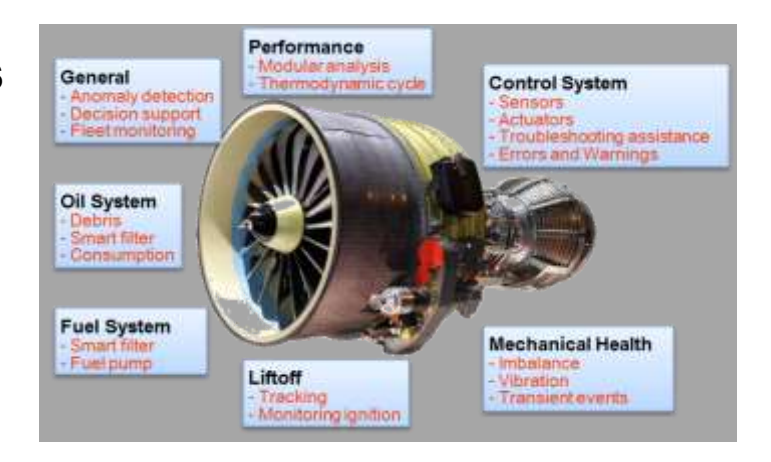

# **ETTER**

#### **Space**

Controller retuned to adjust for degraded thruster, confirmed with digital twin, and uploaded during deep space mission

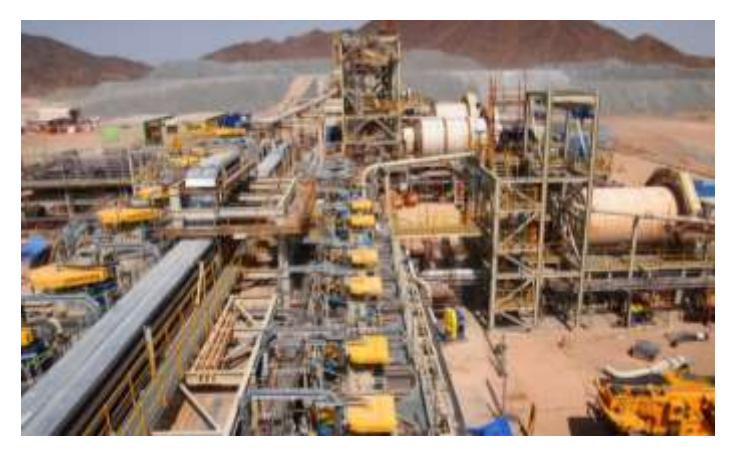

#### **Aerospace**

Operation data used to plan maintenance, improve aircraft availability, and reduce engine out-of-service time

#### **Industrial Automation** Statistical models constantly updated to inform operators when plant is performing outside of optimal range

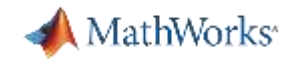

#### **Applications at the Asset, the Edge, or Operational Technology Platform**

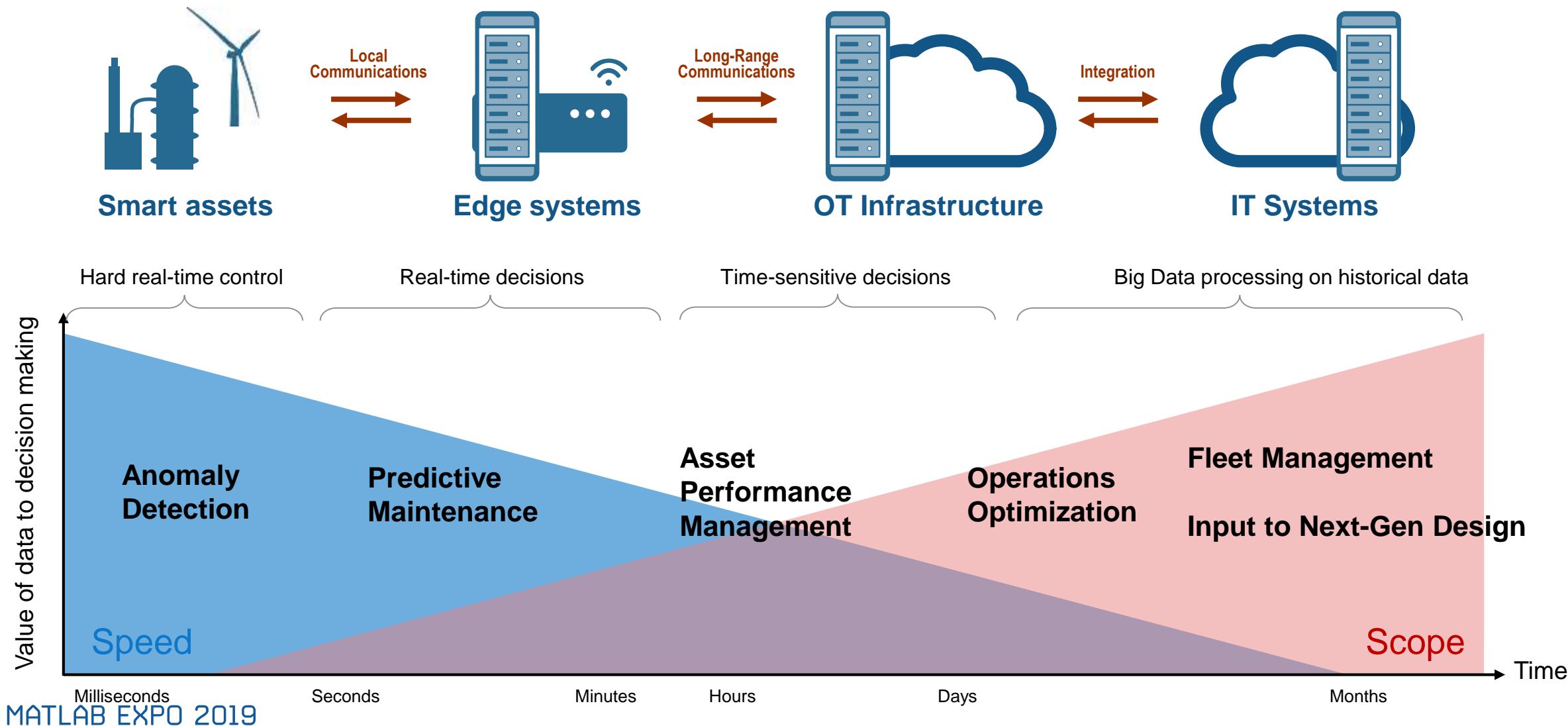

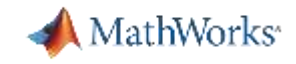

#### **Development for Fast and Highly-Deterministic Systems**

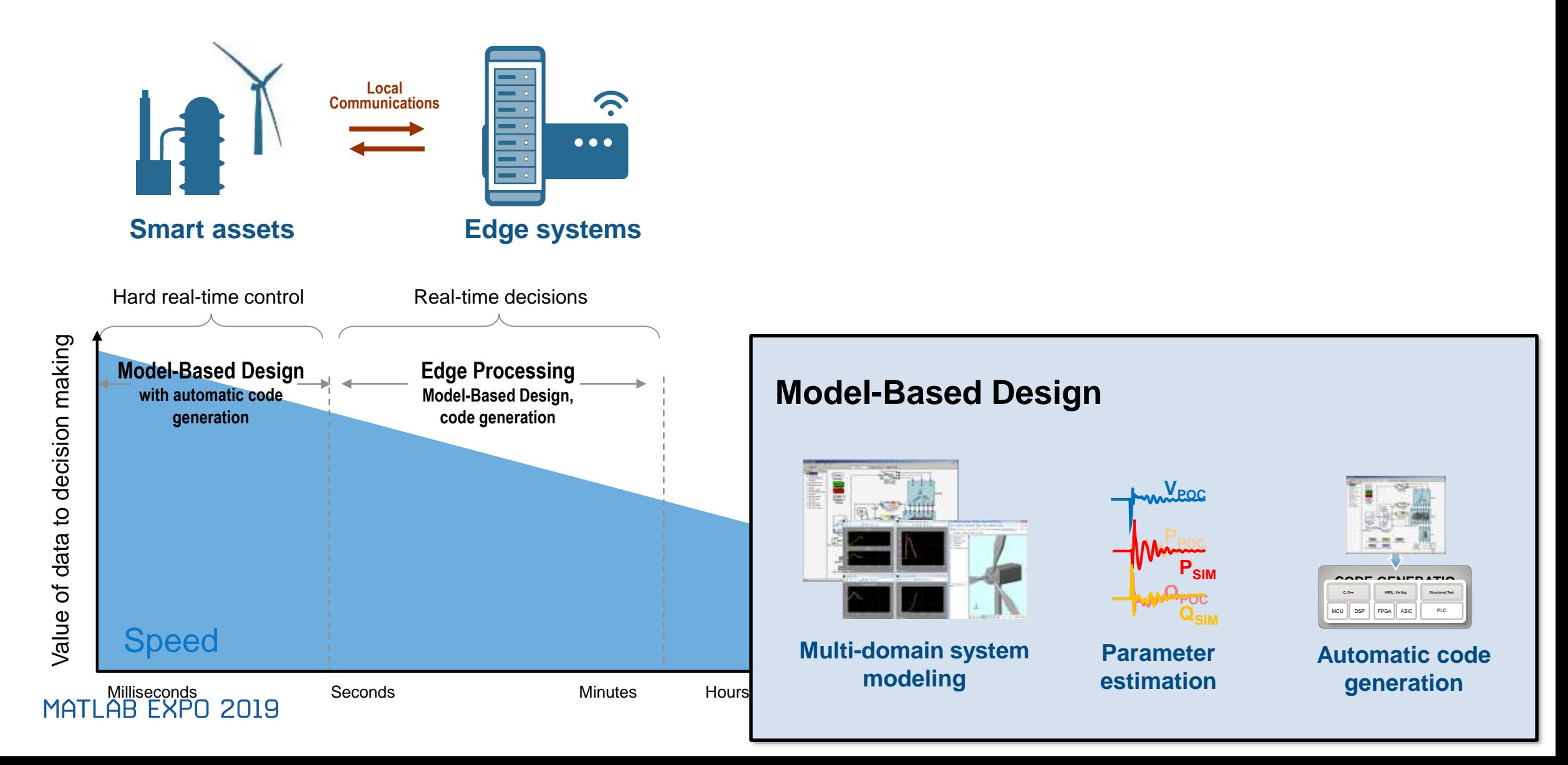

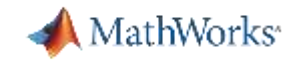

#### **Development to OT/IT On-Prem and in Cloud**

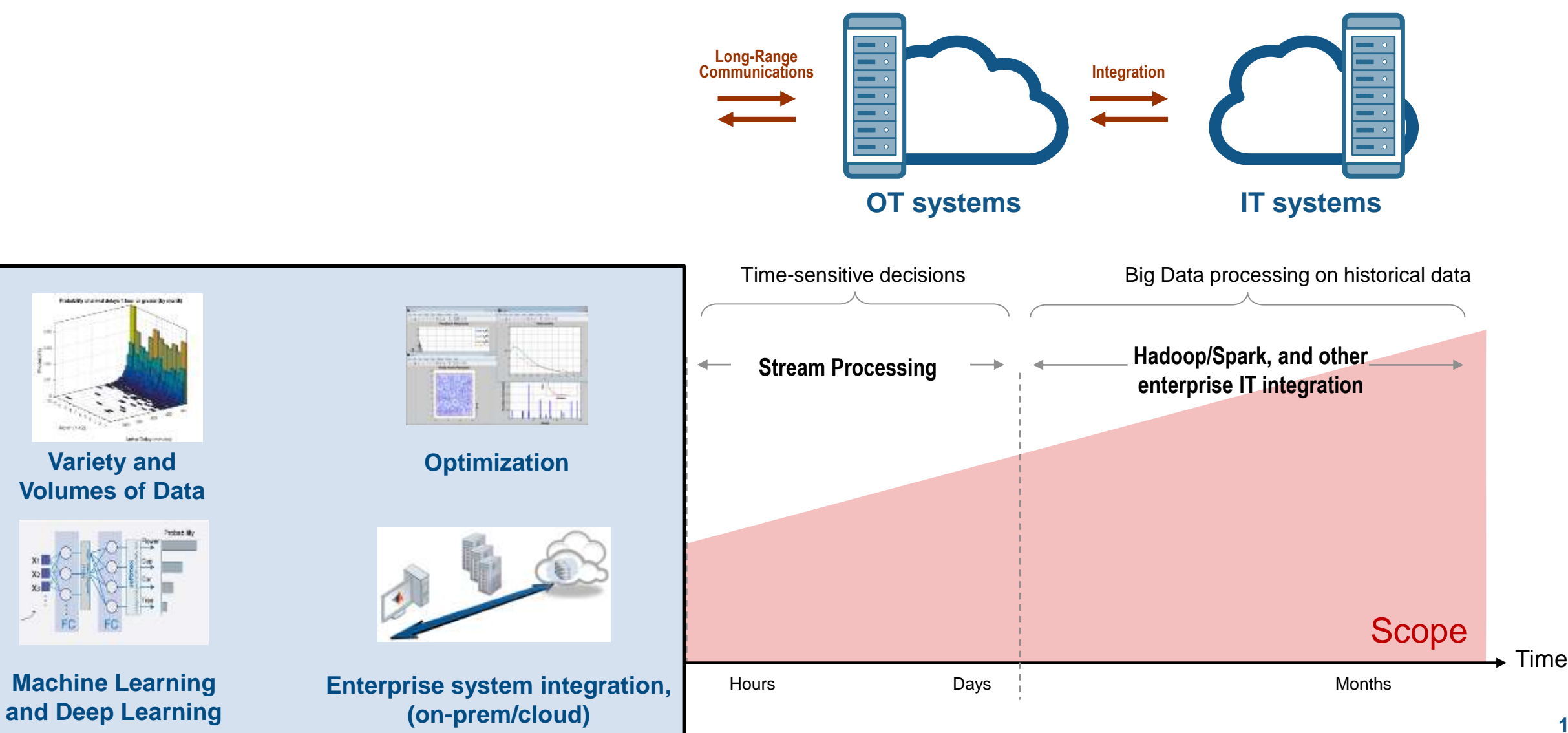

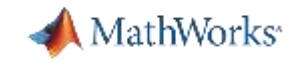

#### **A Complex Collection of Tools, Platforms and Protocols**

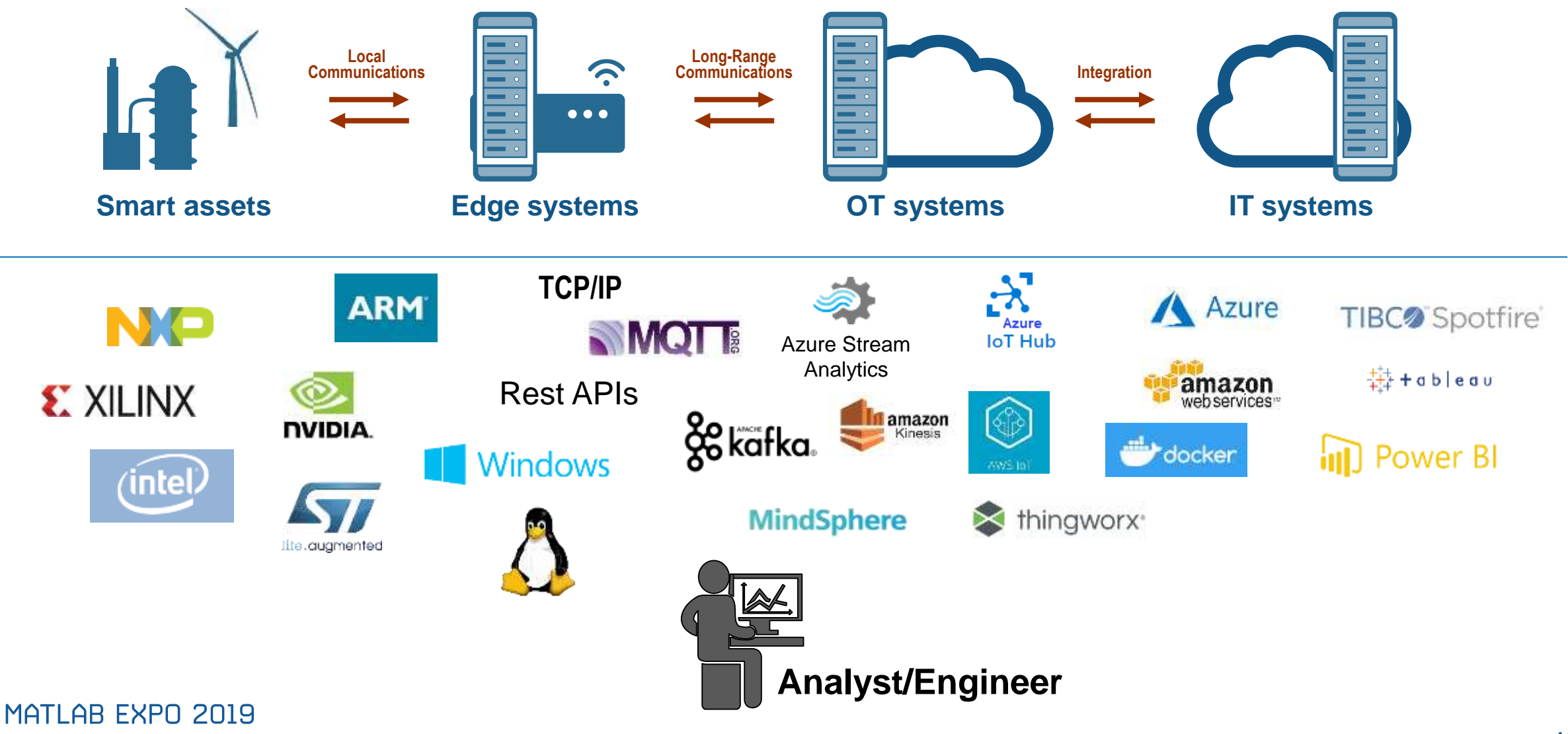

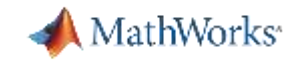

#### **A Complex Collection of Tools, Platforms and Protocols**

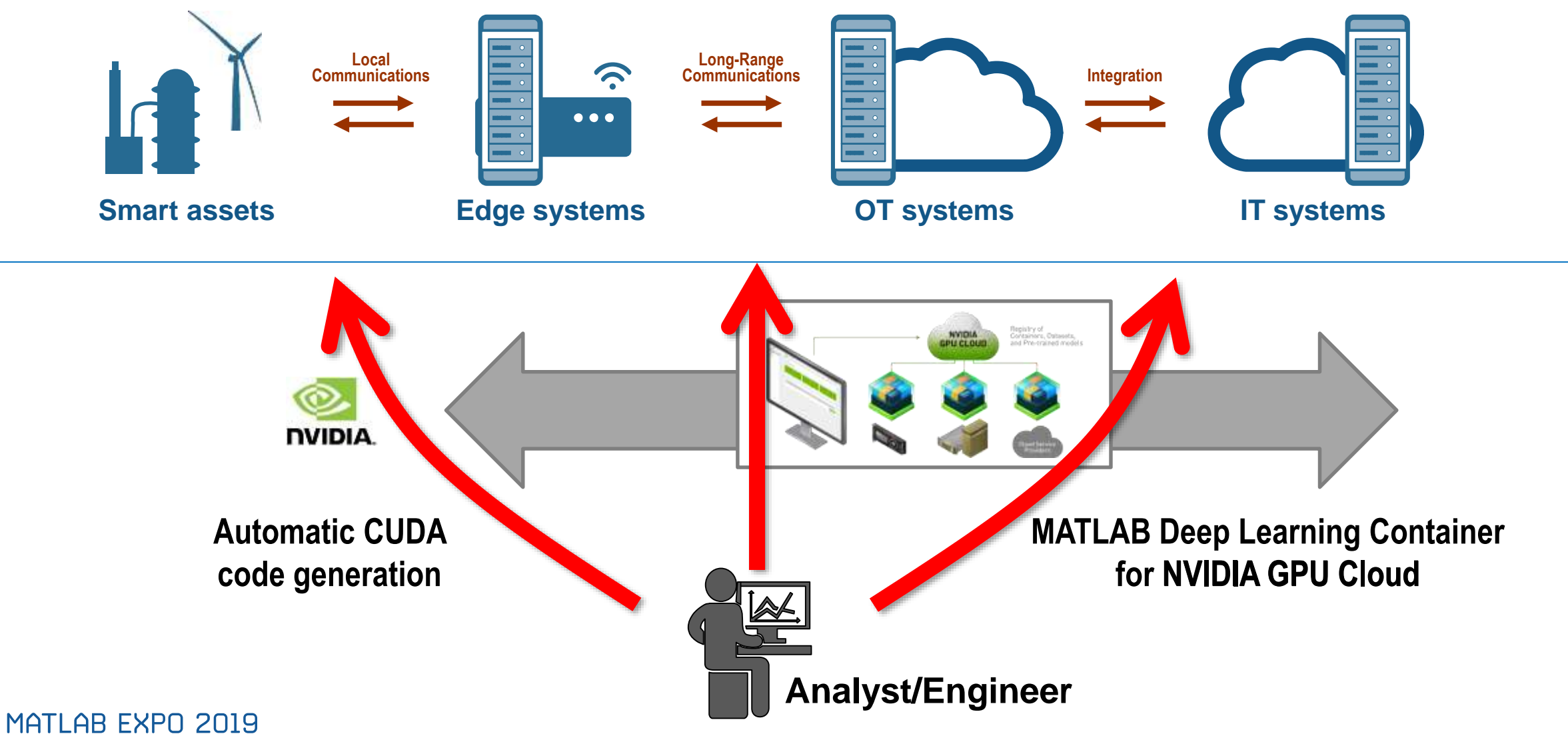

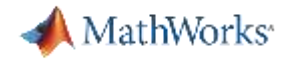

#### **Example Problems with a Triplet Replicating Pump**

*❶ Fault Classification is a time consuming manual process*

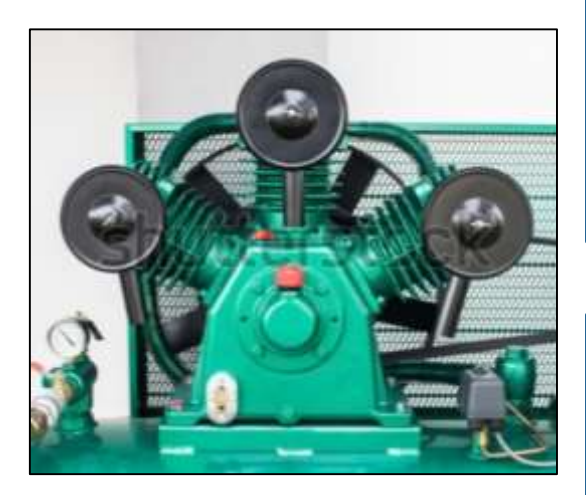

**Triplex Pump**

Current system requires operator to manually monitor operational metrics for anomalies. Their expertise is required to detect and take preventative action

*❷ Trouble using data to update digital twin and make use of it*

Current system gathers operational data from the pump, but not expertise on how to leverage data to update the digital twin and apply it to run whatif analysis in a scalable way

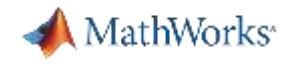

#### **Two Demos**

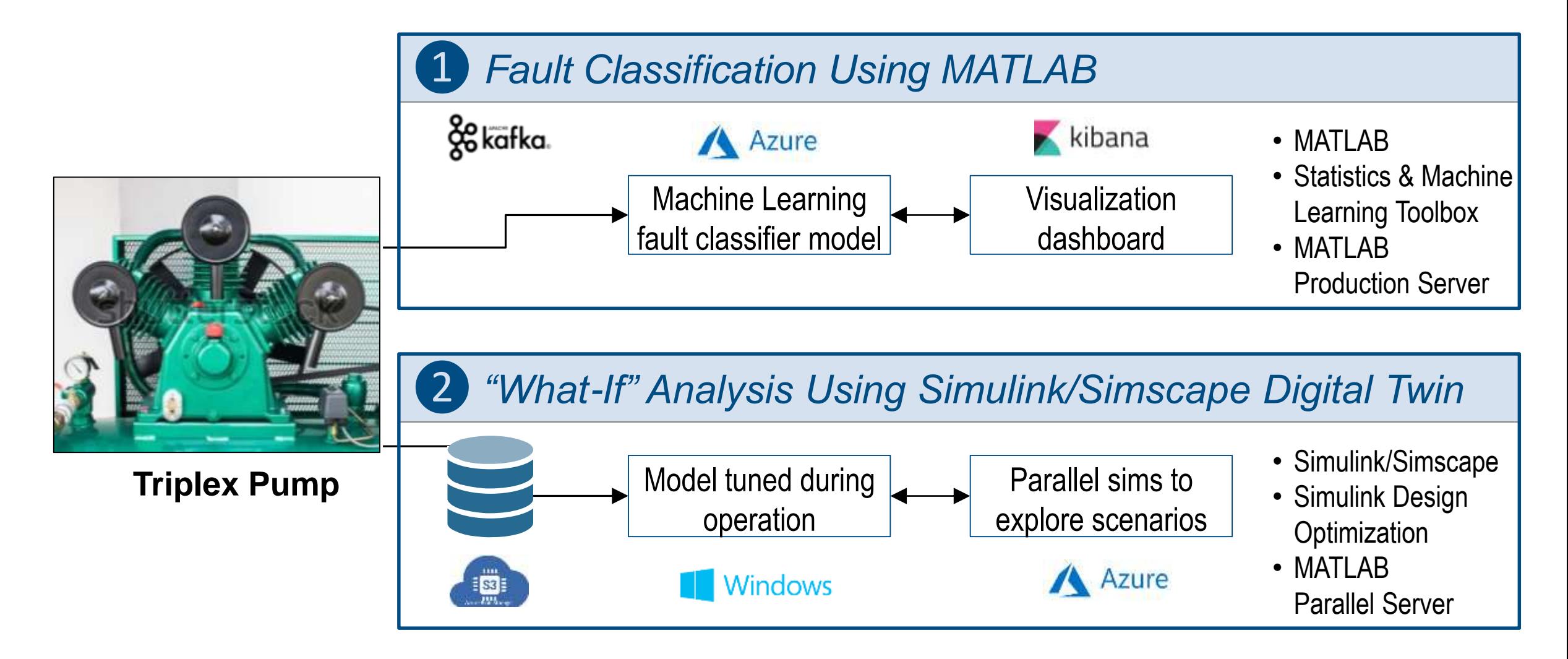

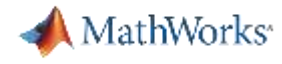

#### **Demo 1**

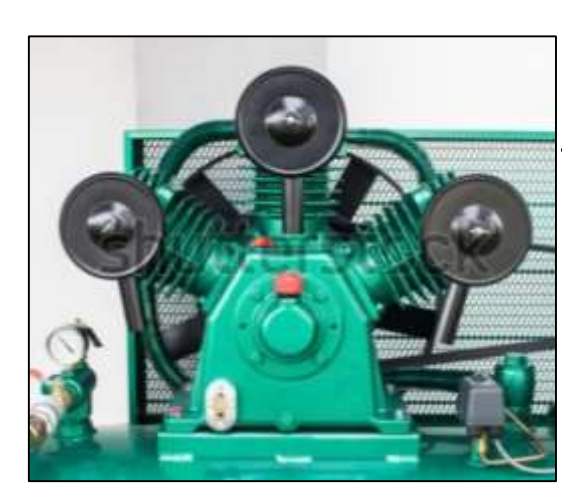

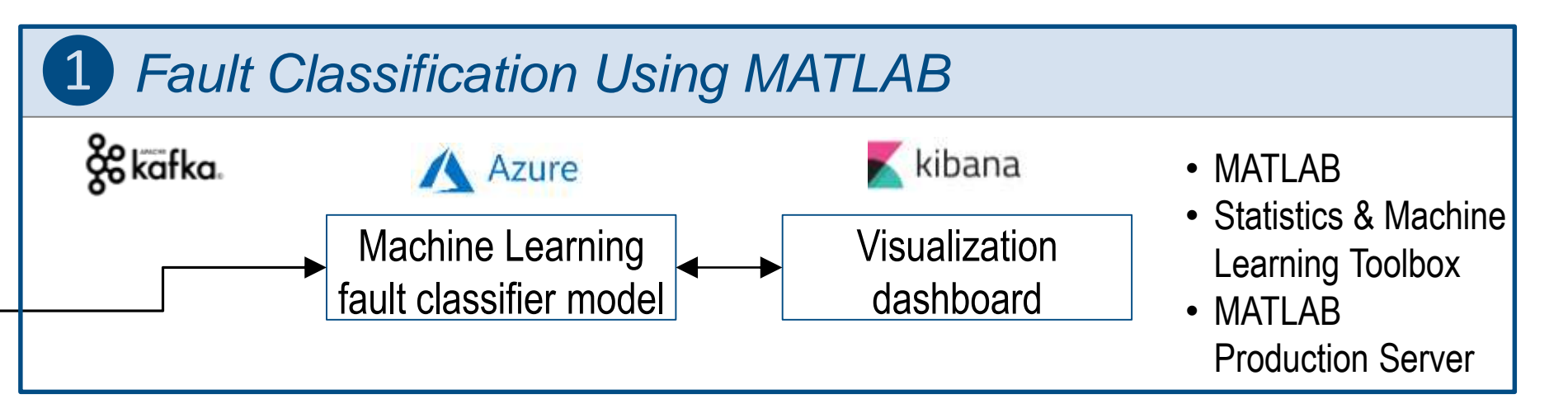

*Fault Classification is a time consuming manual process*

#### **Triplex Pump**

Current system requires operator to manually monitor operational metrics for anomalies. Their expertise is required to detect and take preventative action

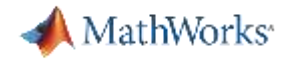

#### **Demo 1**

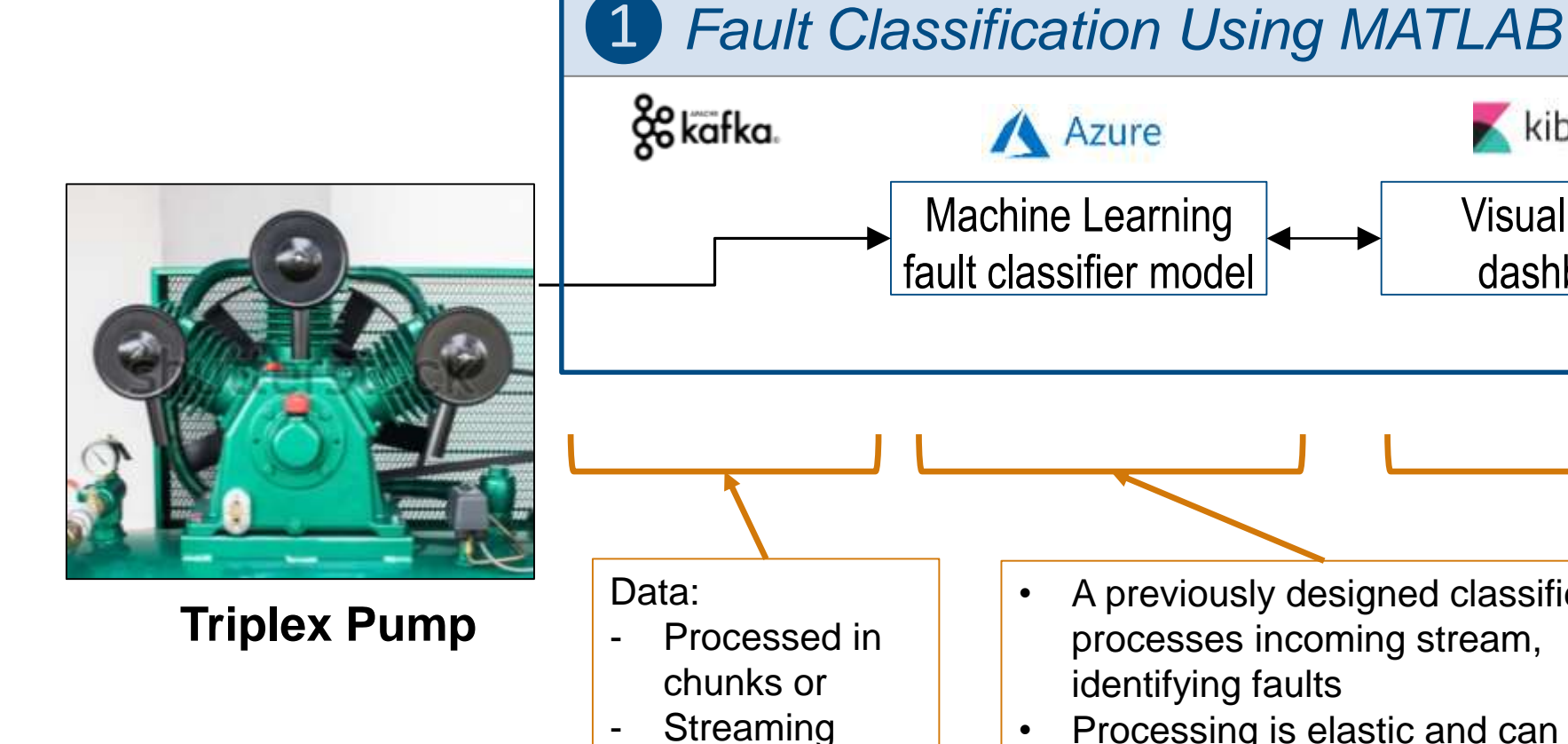

- continuously via Kafka
- A previously designed classifier, processes incoming stream, identifying faults

Visualization

 $\blacktriangleright$  kibana

dashboard

Processing is elastic and can scale to any number of incoming streams/pumps via MATLAB Production Server

• Visualization dashboard (Kibana) shows data stream and deduced fault classification

• MATLAB

• MATLAB

• Statistics & Machine

Learning Toolbox

Production Server

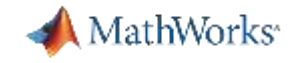

#### **Visualize Results Complete Your Application**

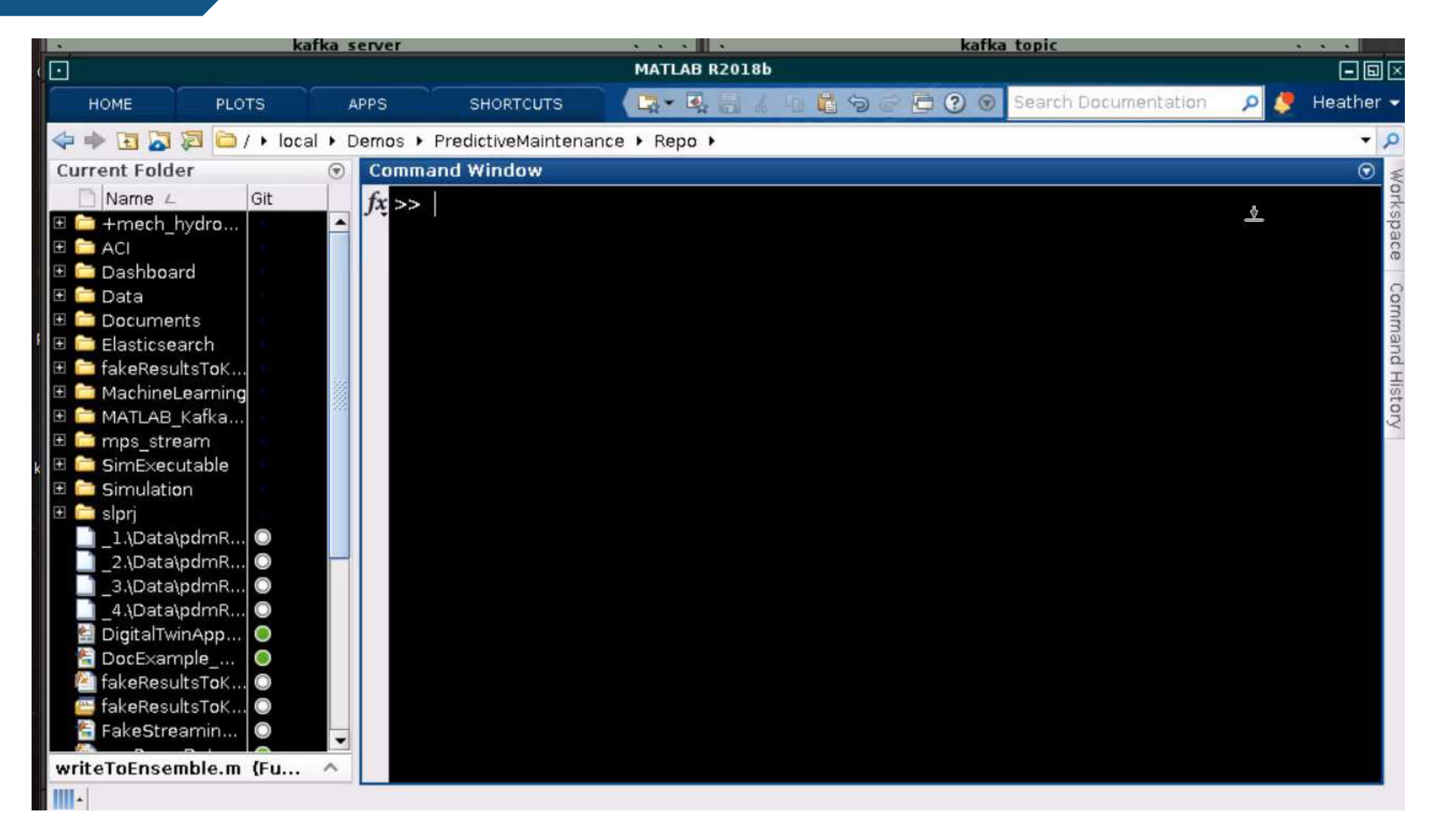

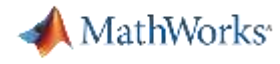

#### **Demo 2**

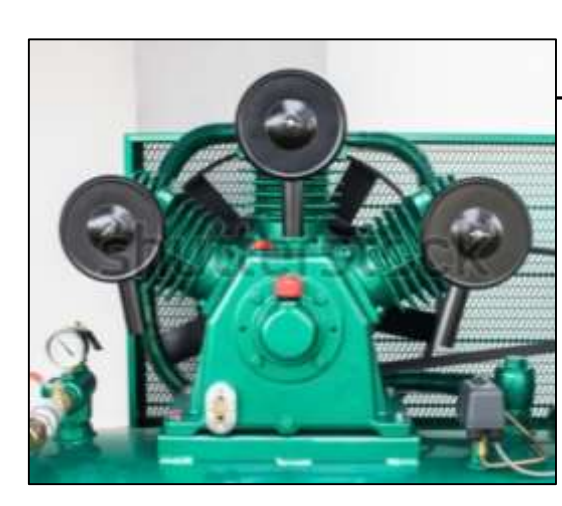

# *❷ "What-If" Analysis Using Simulink/Simscape Digital Twin*

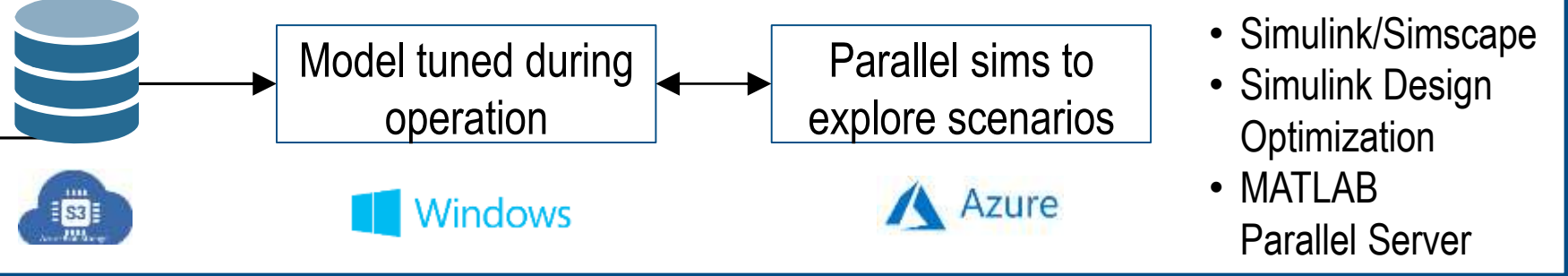

*Trouble using data to update digital twin and make use of it*

#### **Triplex Pump**

Current system gathers operational data from the pump, but not expertise on how to leverage data to update the digital twin and apply it to run what-if analysis in a scalable way

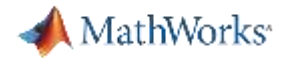

#### **Demo 2**

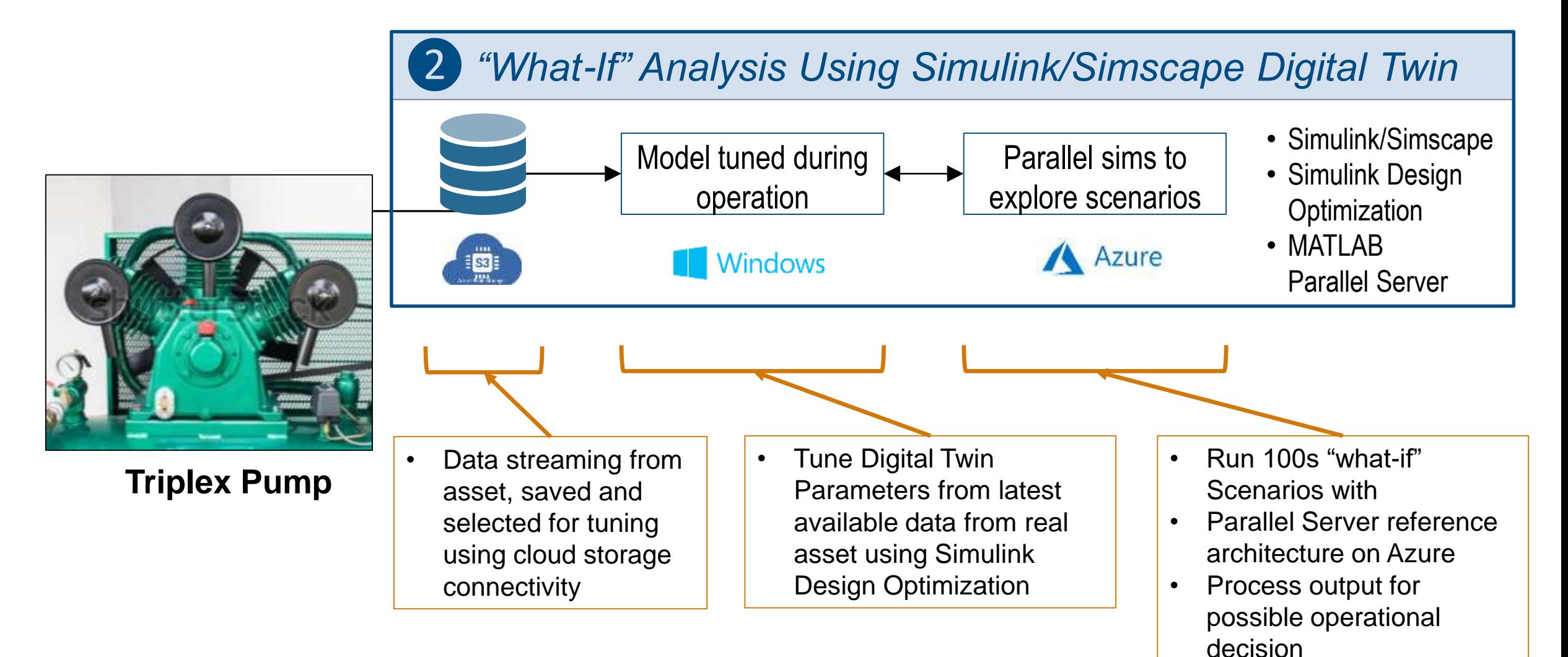

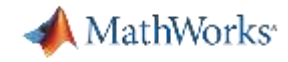

### *Demo 2 part I: Setting up MATLAB Reference Architect on Azure*

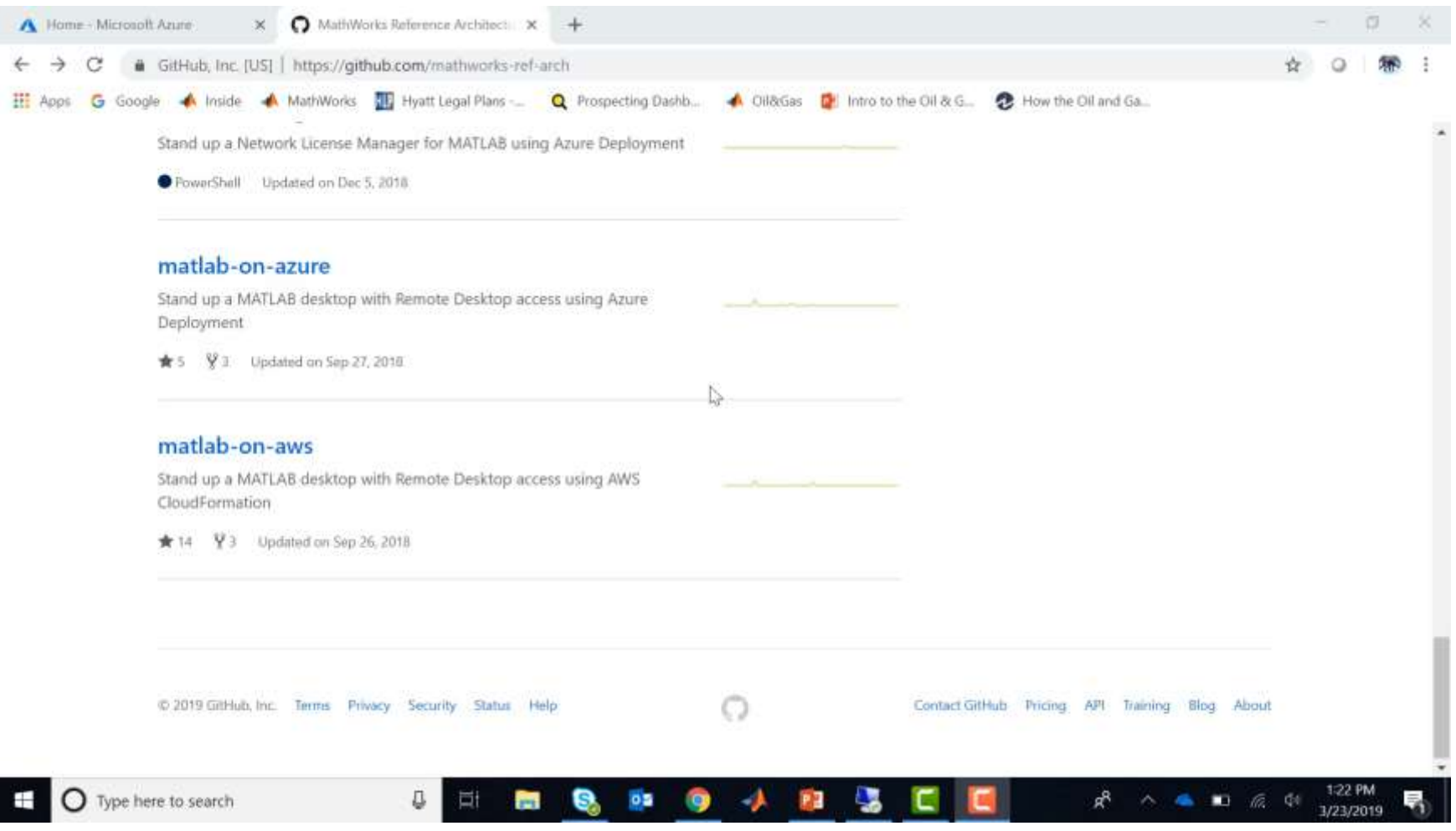

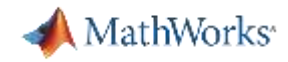

### *Demo 2 Part II: Updating Digital Twin with Parameter Estimation*

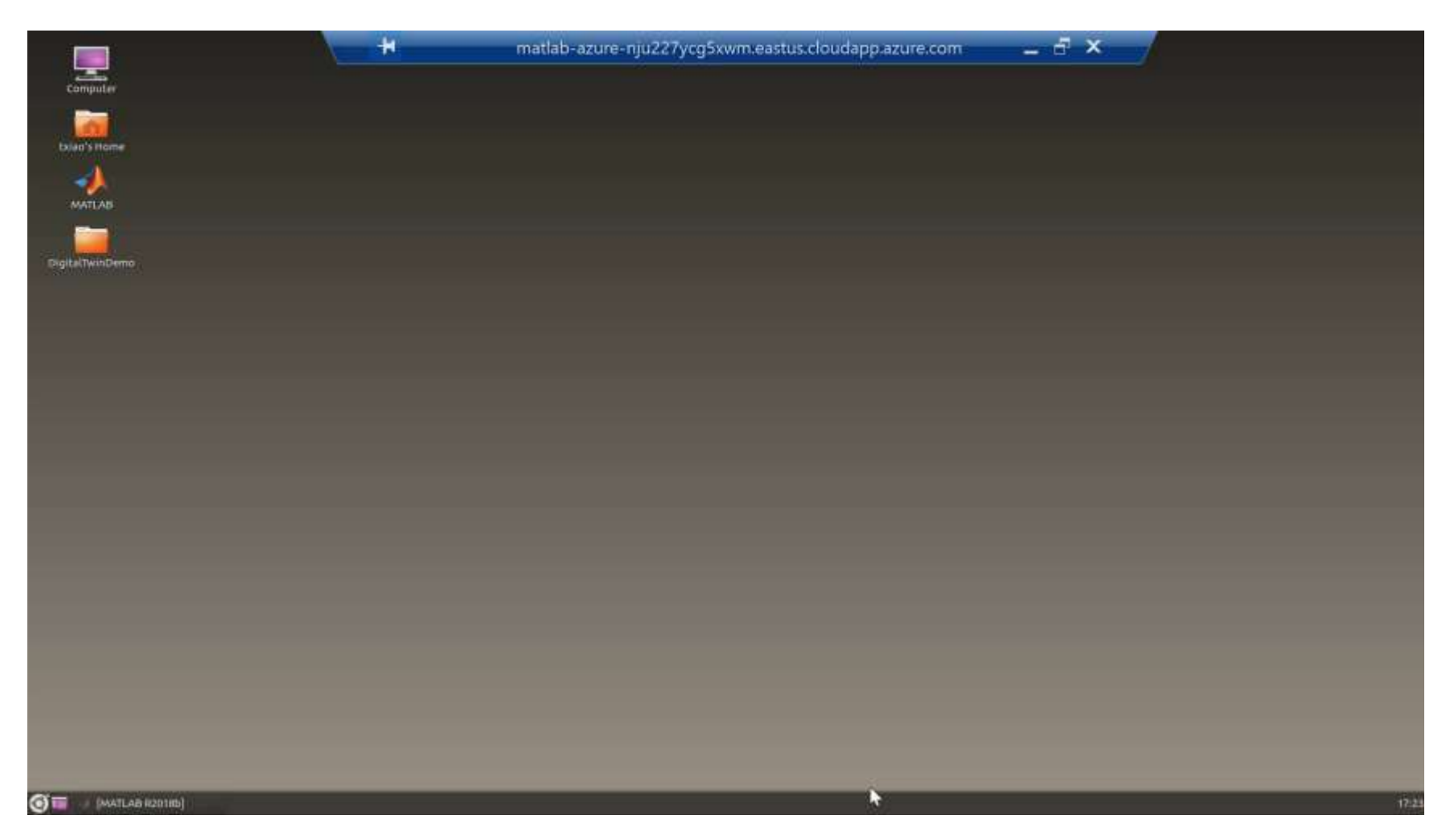

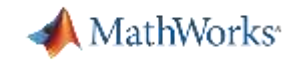

#### *Demo 2 Part III: Run What-if Analysis From Current State*

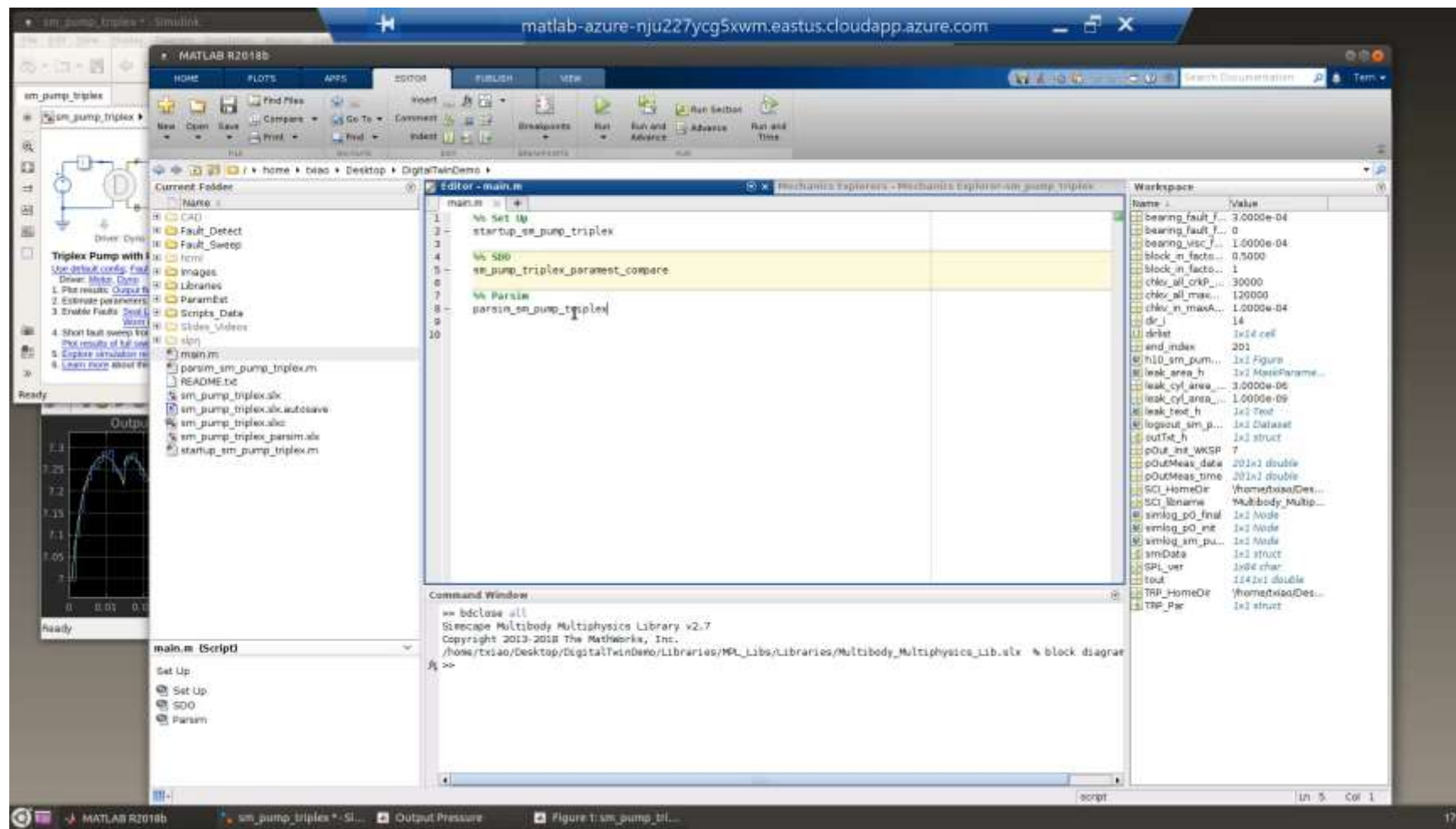

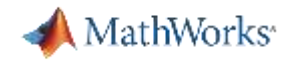

#### **Two of Many Options**

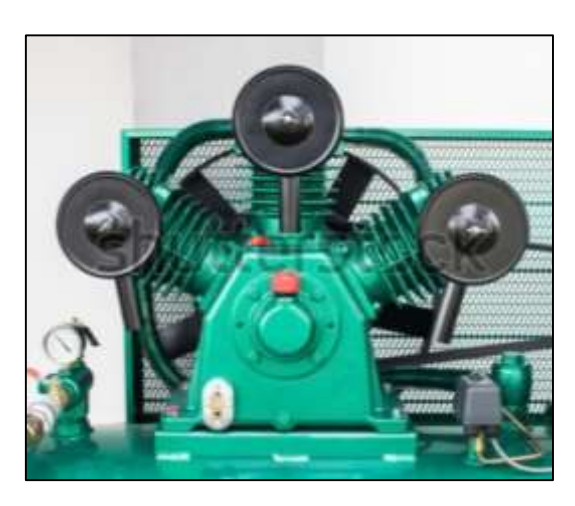

**Triplex Pump**

- **.** In addition to the approaches shown in these two demos, there are other ways to use MATLAB and Simulink to operationalize your applications
- **These include running MATLAB and Simulink** directly on the platform, deploying compiled applications, running generated code, and more
- We can work with you to define the right approach, based on your application requirements

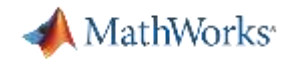

#### **In Conclusion**

- You can use MATLAB and Simulink for IIoT and Digital Twin applications, leveraging their strong modeling, system simulation, and data analytics capabilities
- MathWorks' pilot and consulting teams can help you get your project started with applications such as predictive maintenance, operations optimization, and fleet management

# **Call to Action:**

Talk to us about your lloT and Digital Twin applications today

MATI AR FXPN 2019

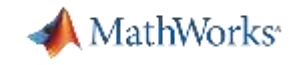

### **IIoT and Digital Twin Relevant Solution Pages**

- [A view on the breath of MathWorks IIoT](http://www.mathworks.com/iot) integration options
- [MathWorks support on-prem and public cloud operations](http://www.mathworks.com/cloud)
- **[Physical Modeling](https://www.mathworks.com/solutions/physical-modeling.html)**
- **[Predictive Maintenance](https://www.mathworks.com/solutions/predictive-maintenance.html)**
- **[Data Science with MATLAB](https://www.mathworks.com/solutions/data-science.html)**
- [MathWorks products access for startups](http://www.mathworks.com/startups)
- **EXECT:** Service offering with consulting
- **· [Third Party Connections](http://www.mathworks.com/connections)**